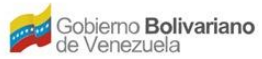

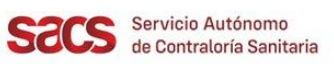

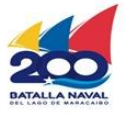

## **Dirección de Regulación y Control de Materiales, Equipos, Establecimientos y Profesiones de Salud**

## **División de Materiales y Equipos de Salud**

## **Recaudos para el Agotamiento de Envase/Empaque de Materiales y Equipos de Salud**

El Solicitante deberá presentar la Solicitud en físico con el resto de los Recaudos indicados, y realizar su entrega en la Taquilla Única del SACS ubicada en la sede central.

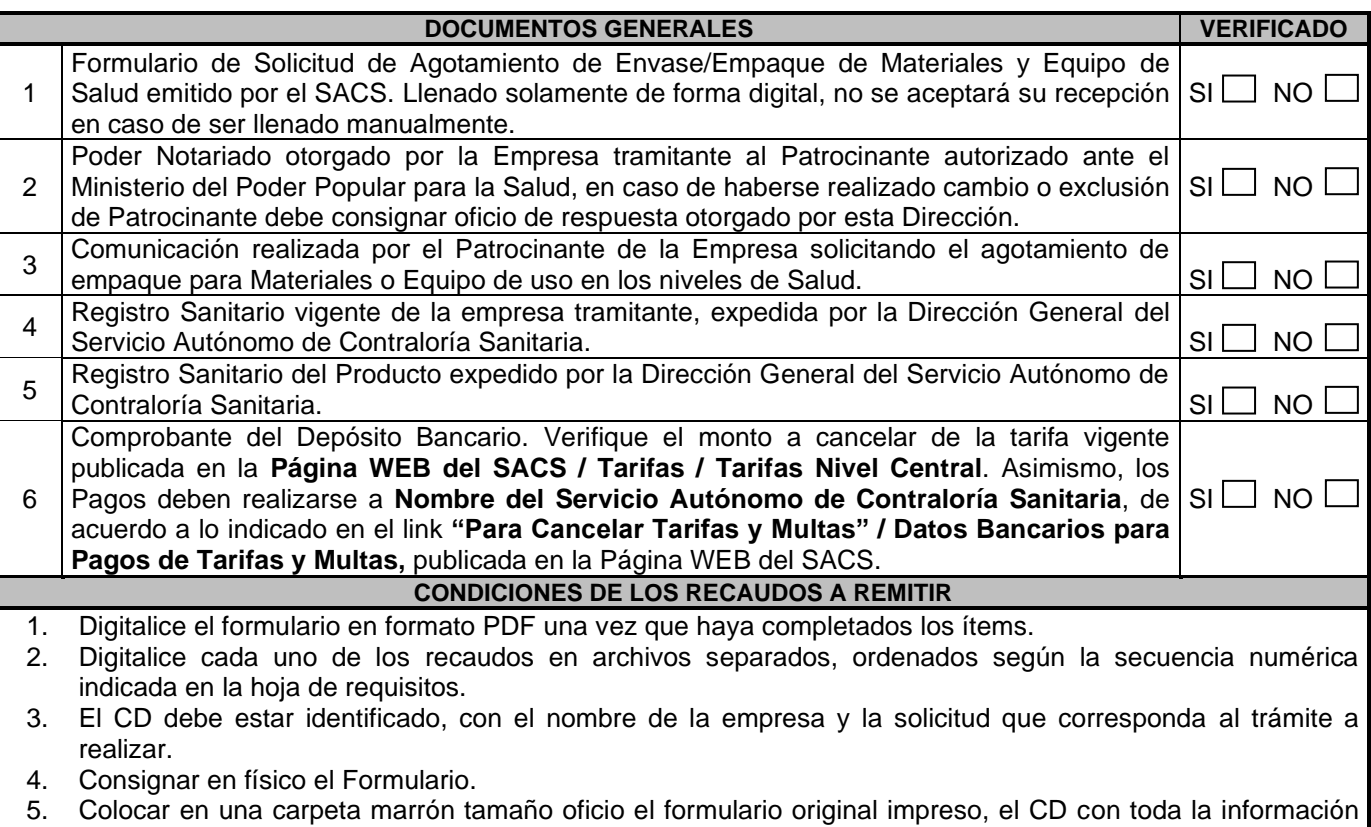

- antes señaladas en formato PDF.
- 6. Presente el original y anexe dos (2) copias legibles del comprobante del depósito bancario.
- 7. Este trámite deberá ser realizado por cada uno de los Productos Registrados.
- 8. En caso de evidenciarse recaudos faltantes y discrepancias entre la información señalada en los documentos digitalizados anexos al CD la solicitud será devuelta.

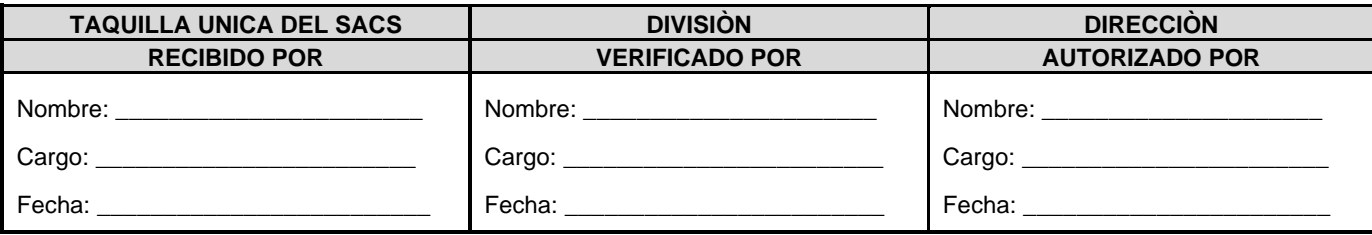

FO.25-MEEPS-MES-OPP-JULIO 2022

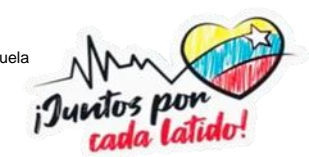